**% gcc217 testforkloop.c -o testforkloop**

**% ./testforkloop**

```
9857
int main(void)
{
   pid_t iPid;
    int i;
   printf("%d parent\n",
       (int)getPid());
    fflush(stdin);
    fflush(stdout);
    iPid = fork();
    if (iPid == 0)
    { for (i = 0; i < 10; i++)
          printf("%d child %d\n",
              (int)getPid(), i);
       exit(0);
    }
   for (i = 0; i < 10; i++) printf("%d parent %d\n",
           (int)getPid(), i);
    return 0;
}
```

```
9857
int main(void)
{
    pid_t iPid;
    int i;
   printf("%d parent\n",
       (int)getPid());
    fflush(stdin);
    fflush(stdout);
    iPid = fork();
    if (iPid == 0)
    { for (i = 0; i < 10; i++)
          printf("%d child %d\n",
              (int)getPid(), i);
       exit(0);
    }
   for (i = 0; i < 10; i++) printf("%d parent %d\n",
           (int)getPid(), i);
    return 0;
}
```

```
9857
int main(void)
{
   pid_t iPid;
    int i;
   printf("%d parent\n",
       (int)getPid());
    fflush(stdin);
    fflush(stdout);
    iPid = fork();
    if (iPid == 0)
    { for (i = 0; i < 10; i++)
          printf("%d child %d\n",
              (int)getPid(), i);
       exit(0);
    }
   for (i = 0; i < 10; i++) printf("%d parent %d\n",
           (int)getPid(), i);
    return 0;
}
```
**% ./testforkloop**

```
9857
int main(void)
{
   pid_t iPid;
    int i;
    printf("%d parent\n",
       (int)getPid());
    fflush(stdin);
    fflush(stdout);
    iPid = fork();
    if (iPid == 0)
    { for (i = 0; i < 10; i++)
          printf("%d child %d\n",
              (int)getPid(), i);
       exit(0);
    }
   for (i = 0; i < 10; i++) printf("%d parent %d\n",
           (int)getPid(), i);
    return 0;
}
```
**Writes: 9857 parent**

```
9857
int main(void)
{
   pid_t iPid;
    int i;
   printf("%d parent\n",
       (int)getPid());
    fflush(stdin);
    fflush(stdout);
    iPid = fork();
    if (iPid == 0)
    { for (i = 0; i < 10; i++)
          printf("%d child %d\n",
              (int)getPid(), i);
       exit(0);
    }
   for (i = 0; i < 10; i++) printf("%d parent %d\n",
           (int)getPid(), i);
    return 0;
}
```

```
9857
int main(void)
{
   pid_t iPid;
    int i;
   printf("%d parent\n",
       (int)getPid());
    fflush(stdin);
    fflush(stdout);
    iPid = fork();
    if (iPid == 0)
    { for (i = 0; i < 10; i++)
          printf("%d child %d\n",
              (int)getPid(), i);
       exit(0);
    }
   for (i = 0; i < 10; i++) printf("%d parent %d\n",
           (int)getPid(), i);
    return 0;
}
```
**% ./testforkloop**

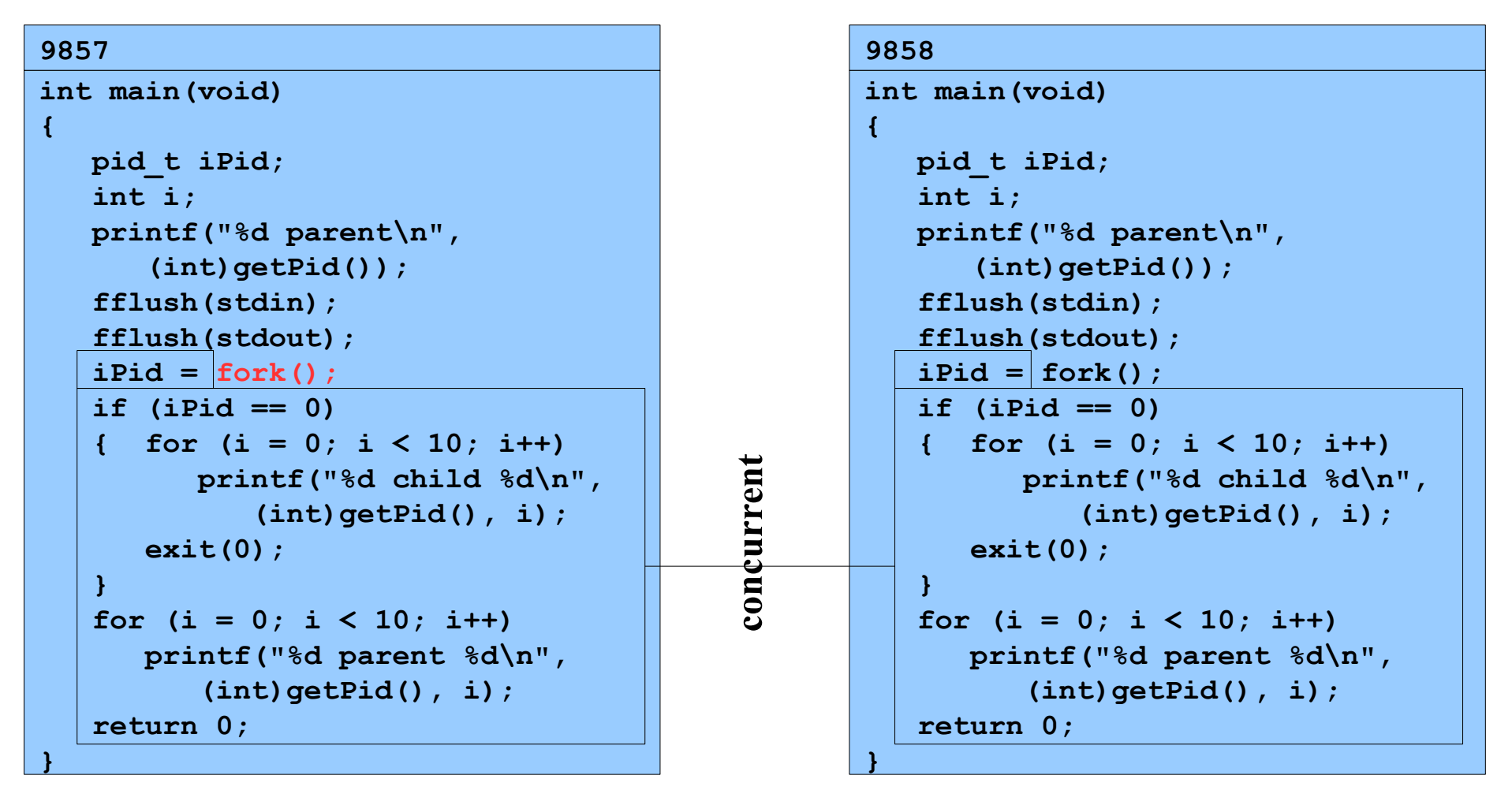

#### **Assume OS gives CPU to parent**

**% ./testforkloop**

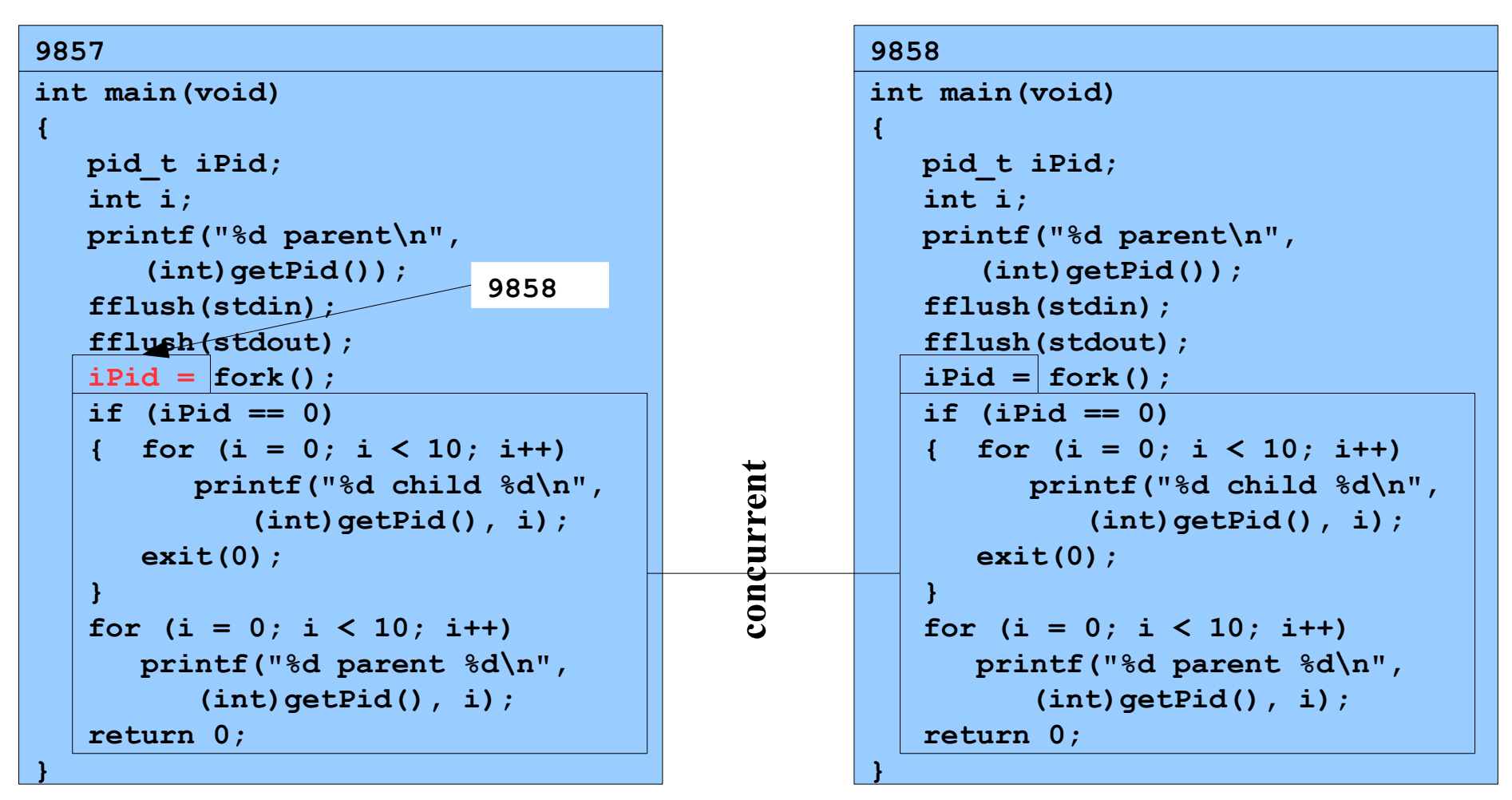

#### **Assume OS gives CPU to parent**

**% ./testforkloop**

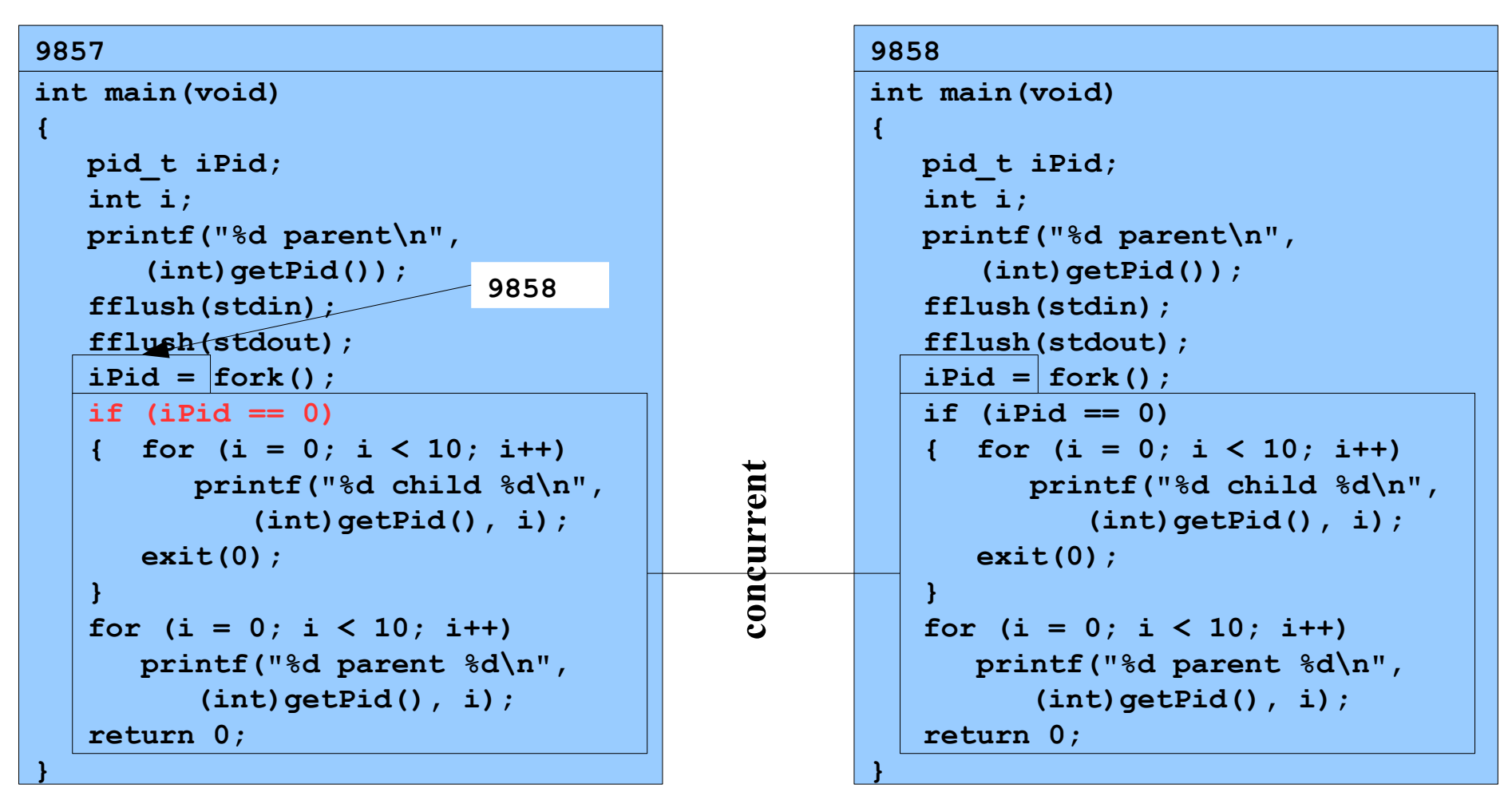

#### **Assume OS gives CPU to parent**

**% ./testforkloop**

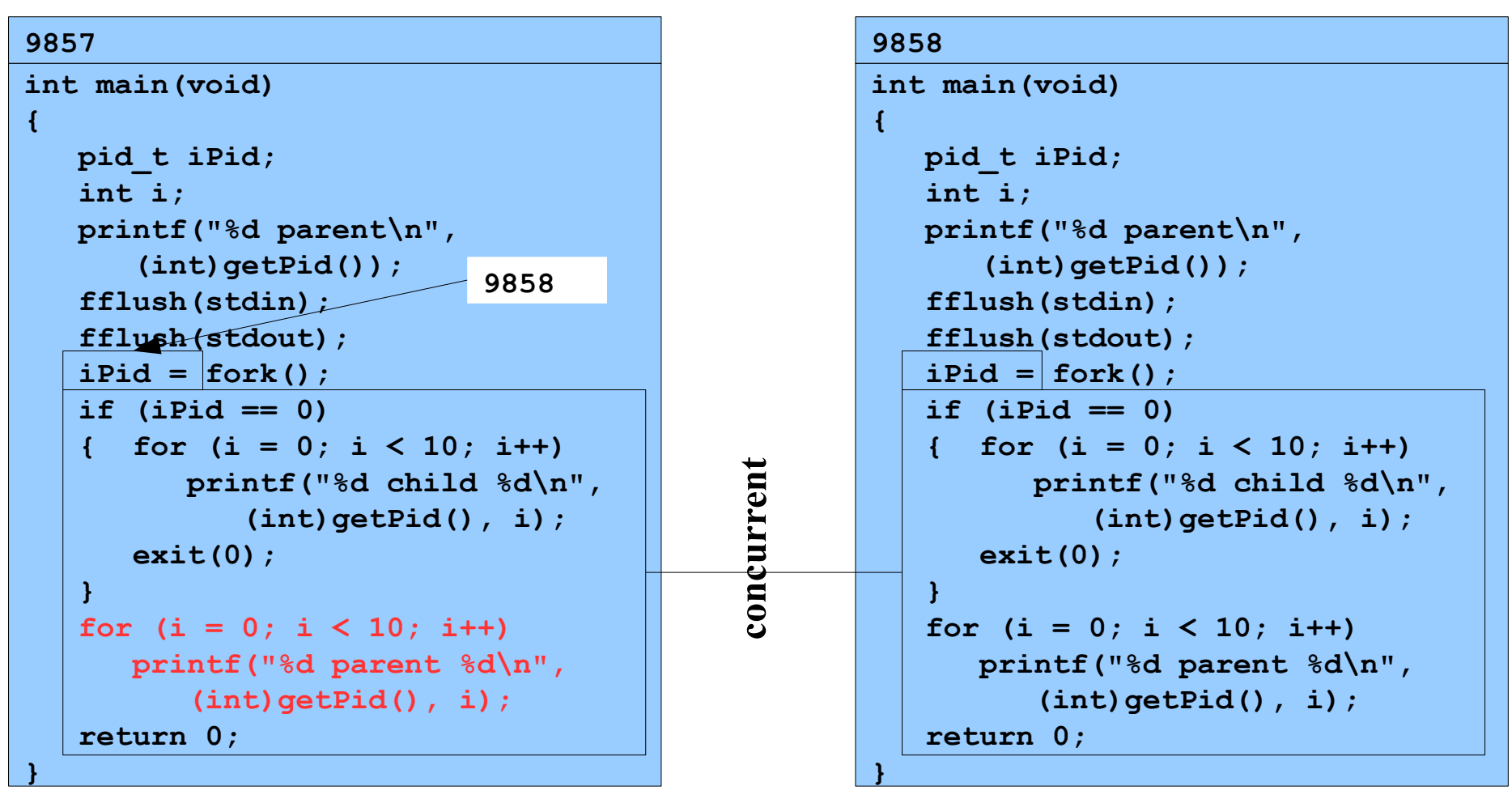

#### **Writes: 9857 parent 0 ... 7**

**Assume OS gives CPU to parent**

**% ./testforkloop**

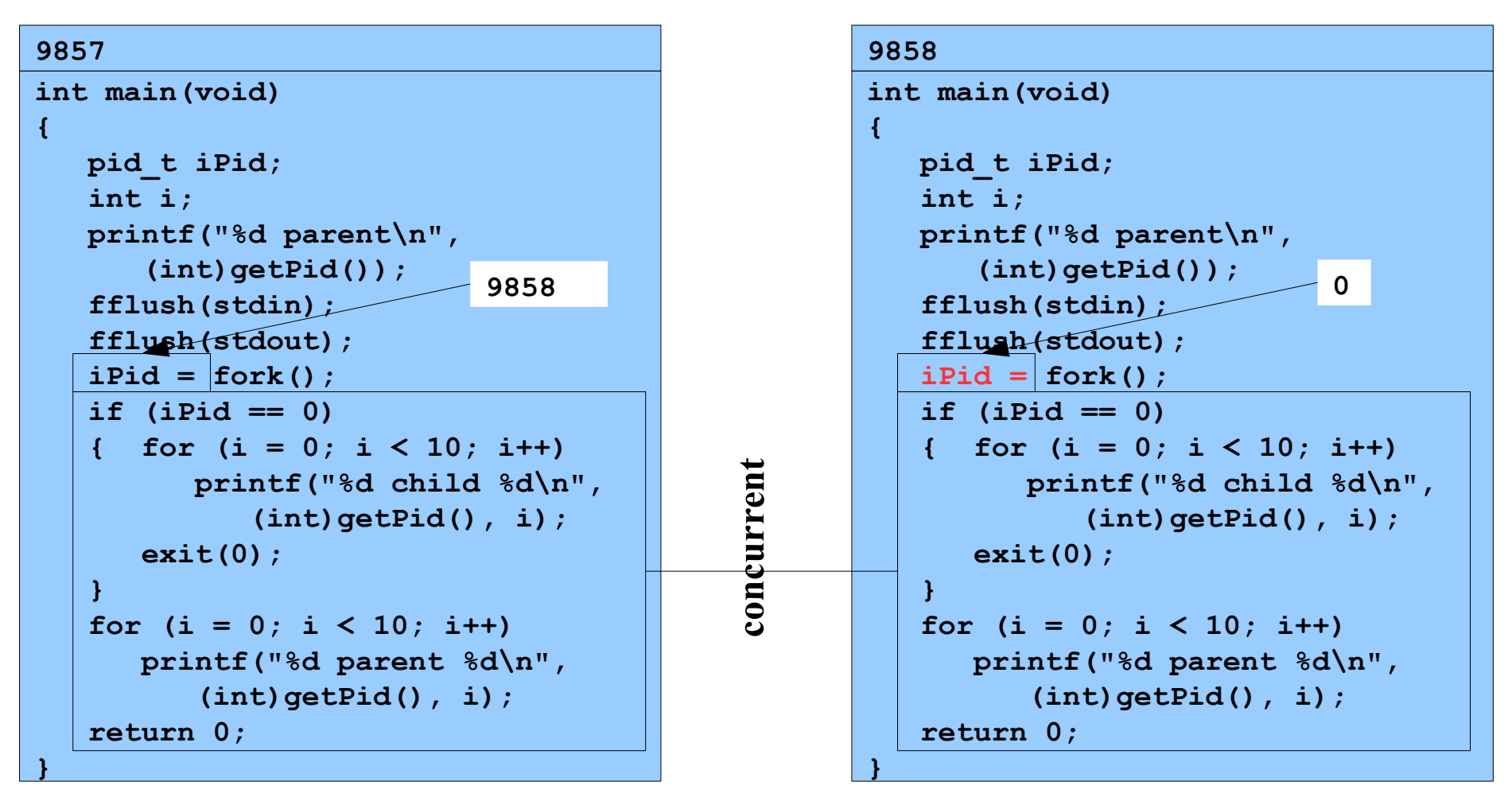

#### **Assume OS gives CPU to child**

**% ./testforkloop**

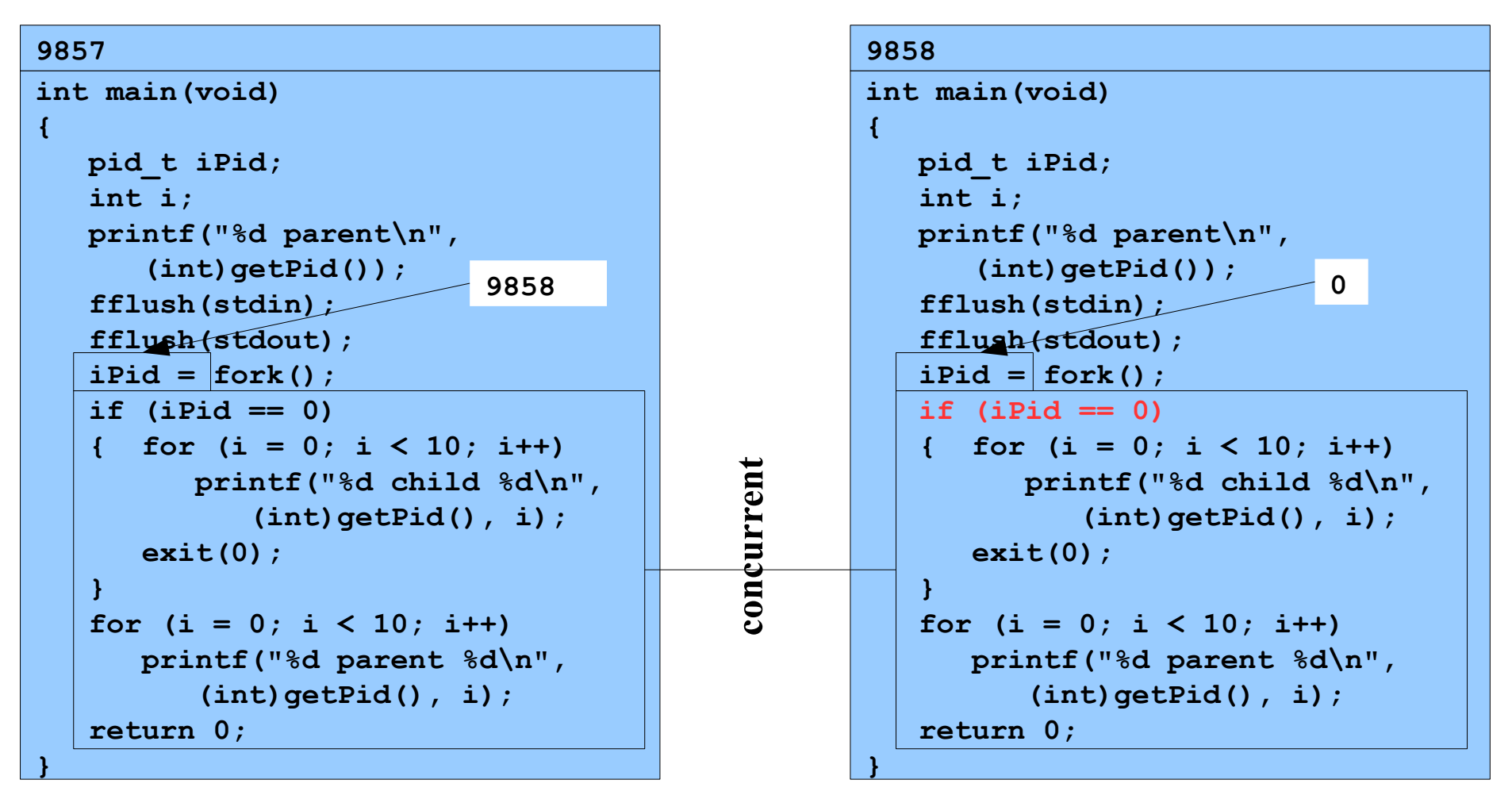

#### **Assume OS gives CPU to child**

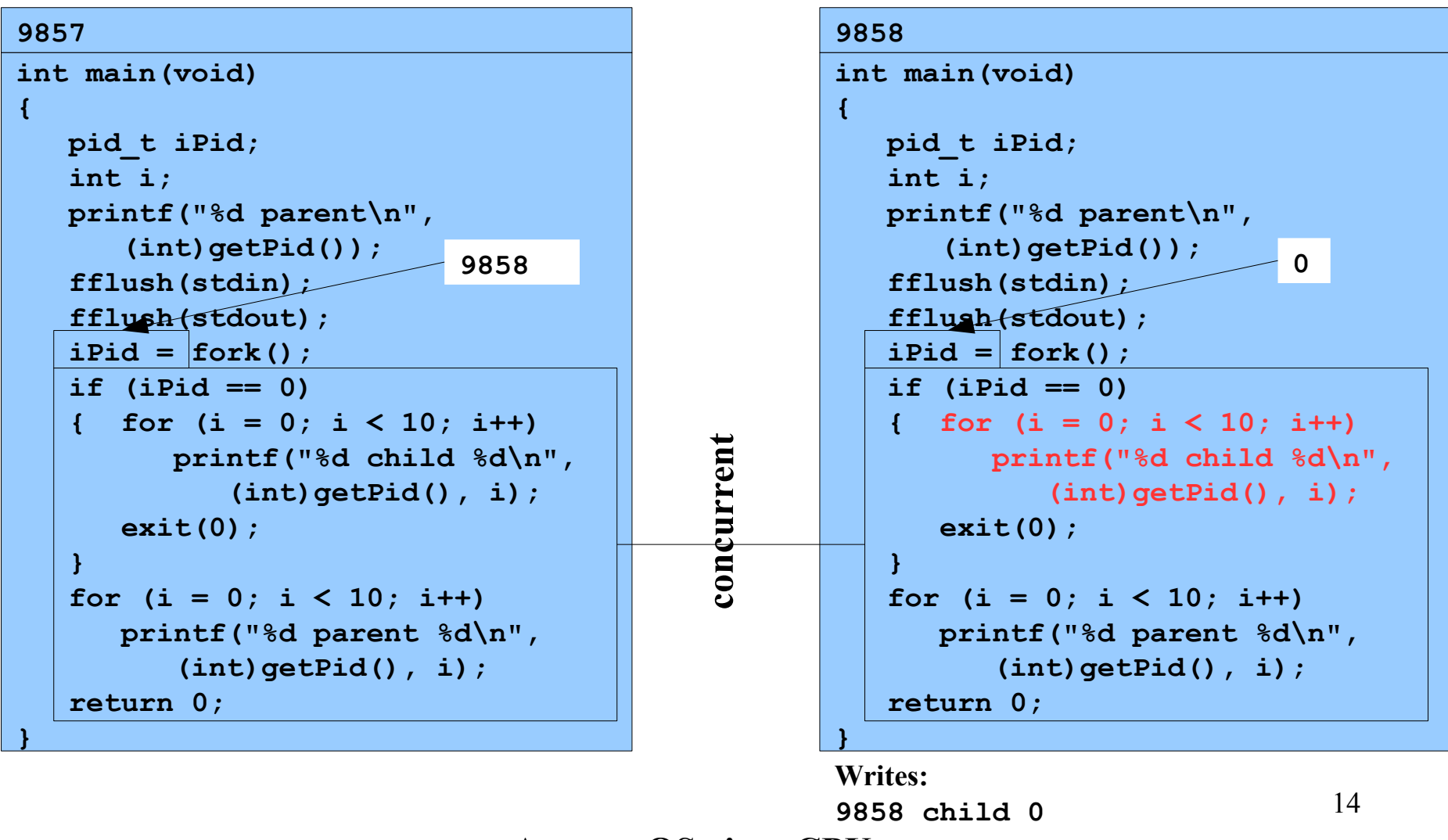

**Assume OS gives CPU to parent**

**% ./testforkloop**

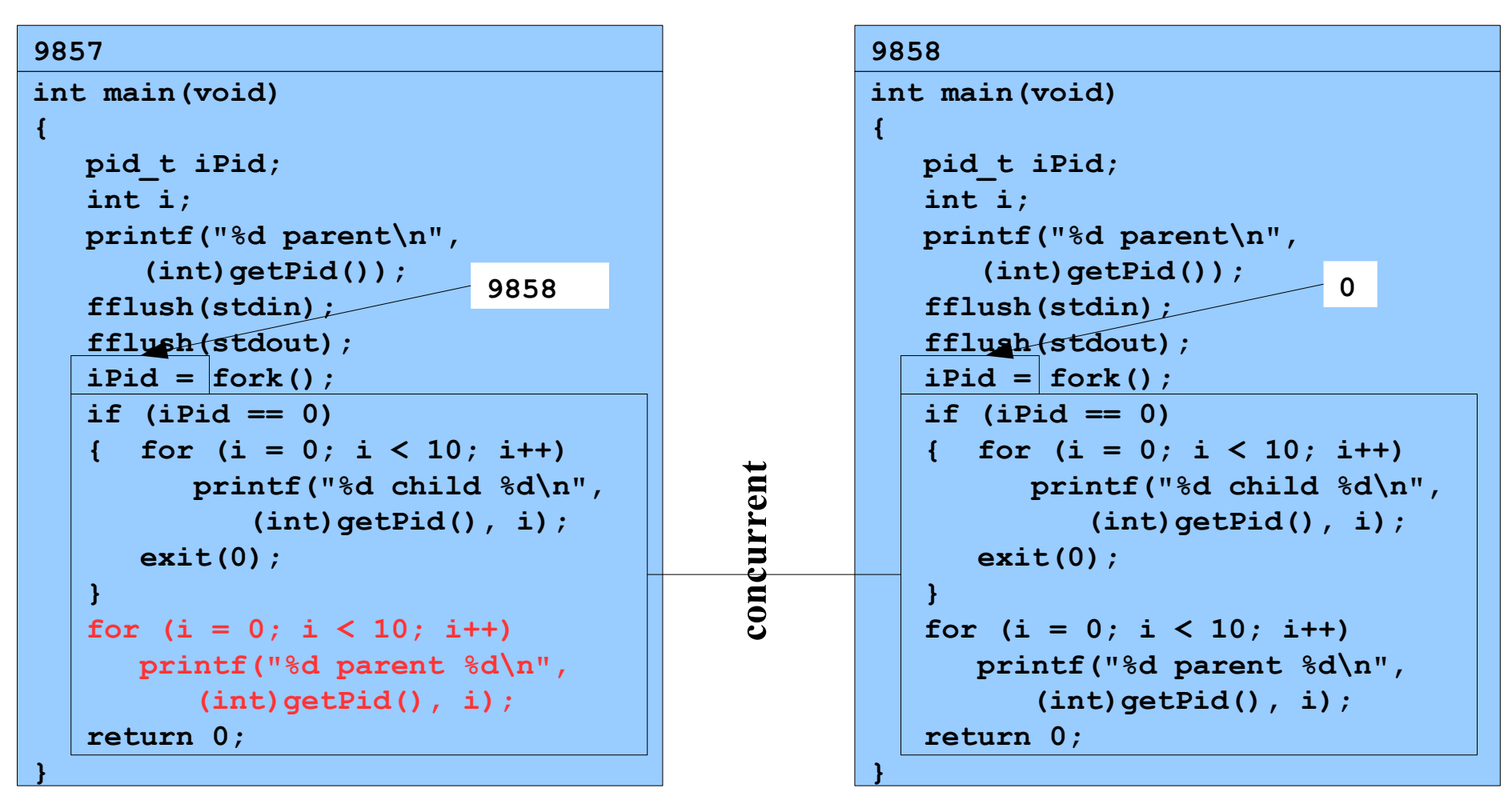

#### **Writes: 9857 parent 8**

**Assume OS gives CPU to child**

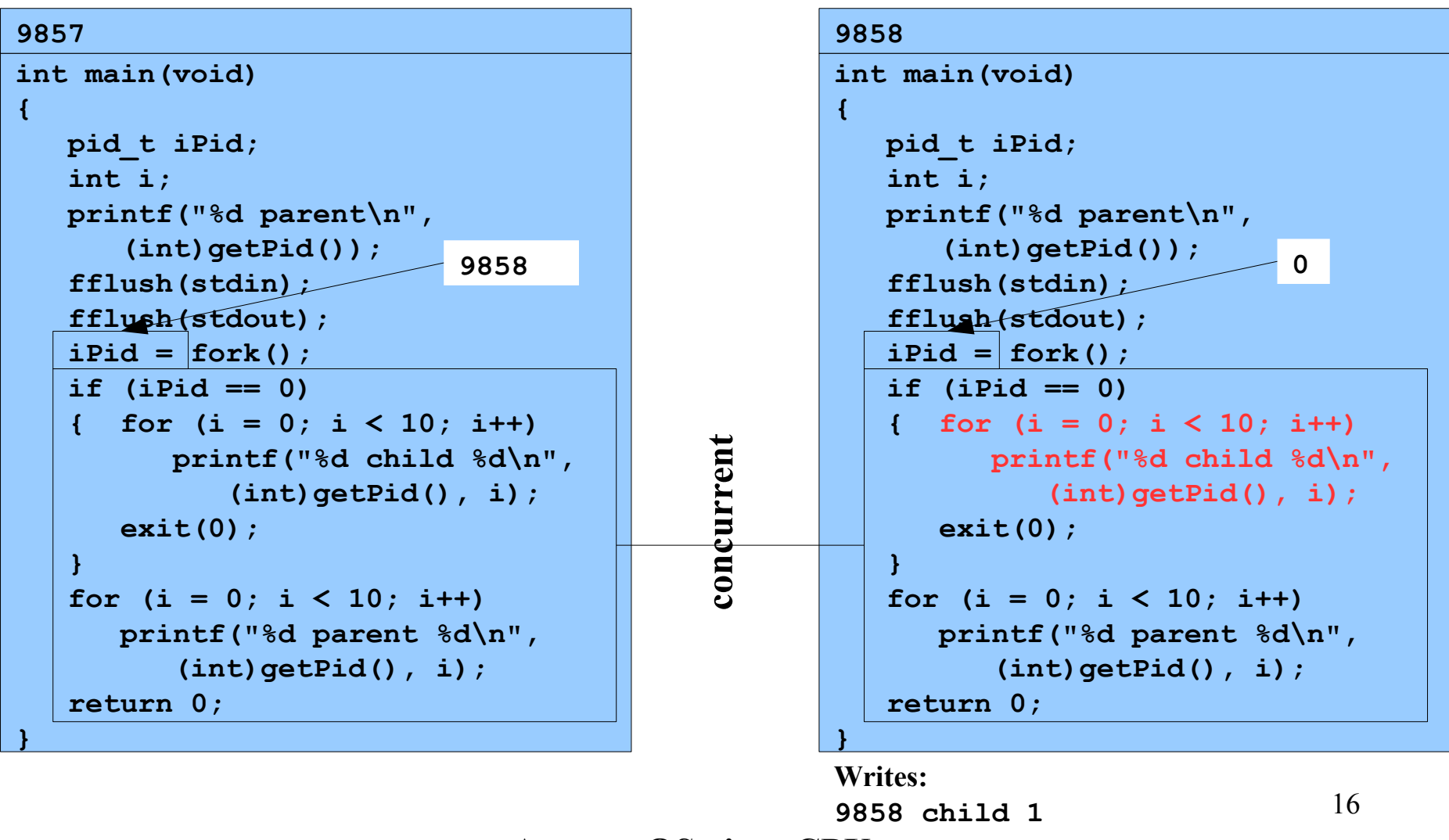

**Assume OS gives CPU to parent**

**% ./testforkloop**

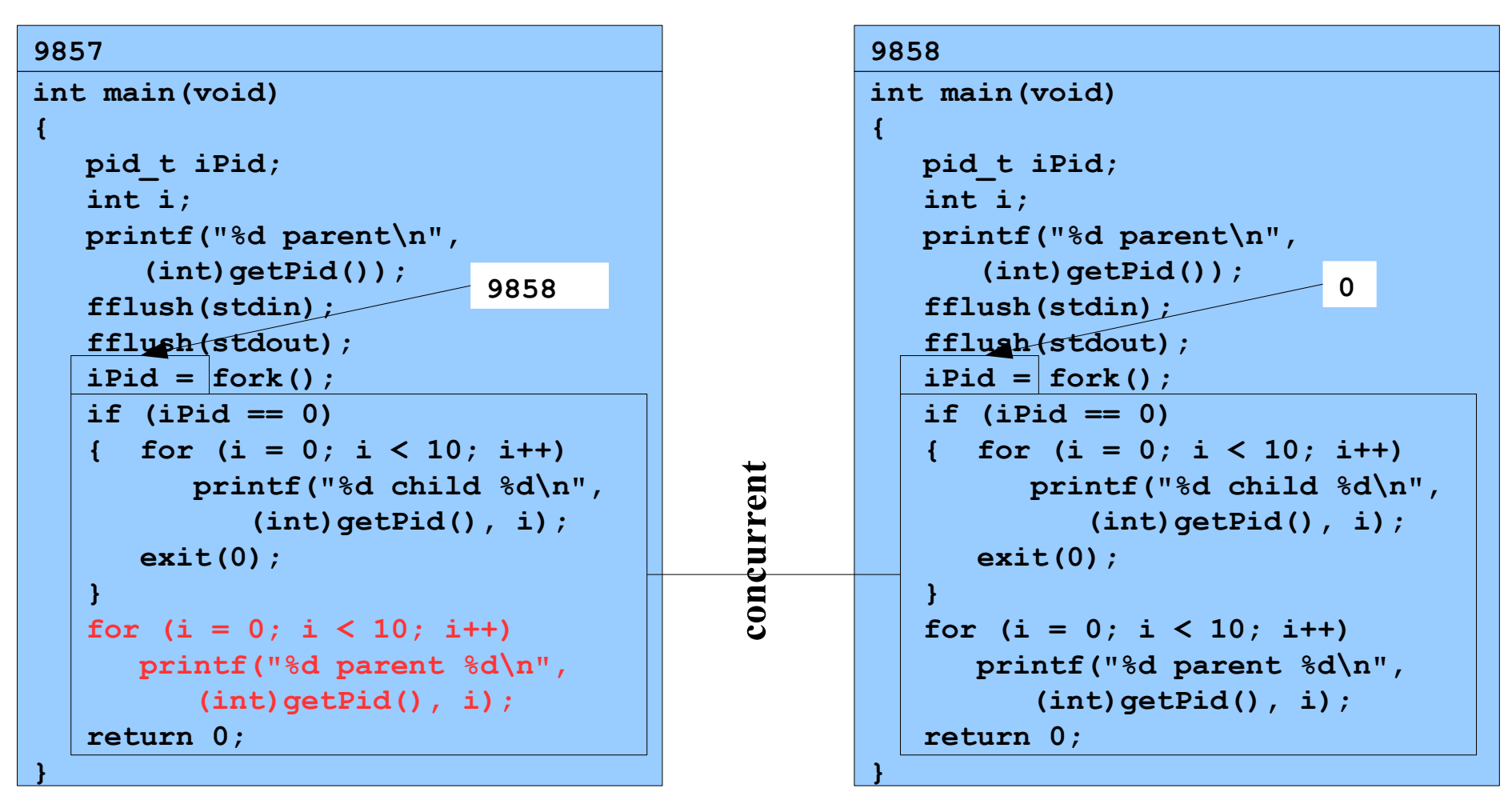

#### **Writes: 9857 parent 9**

**Assume OS gives CPU to parent**

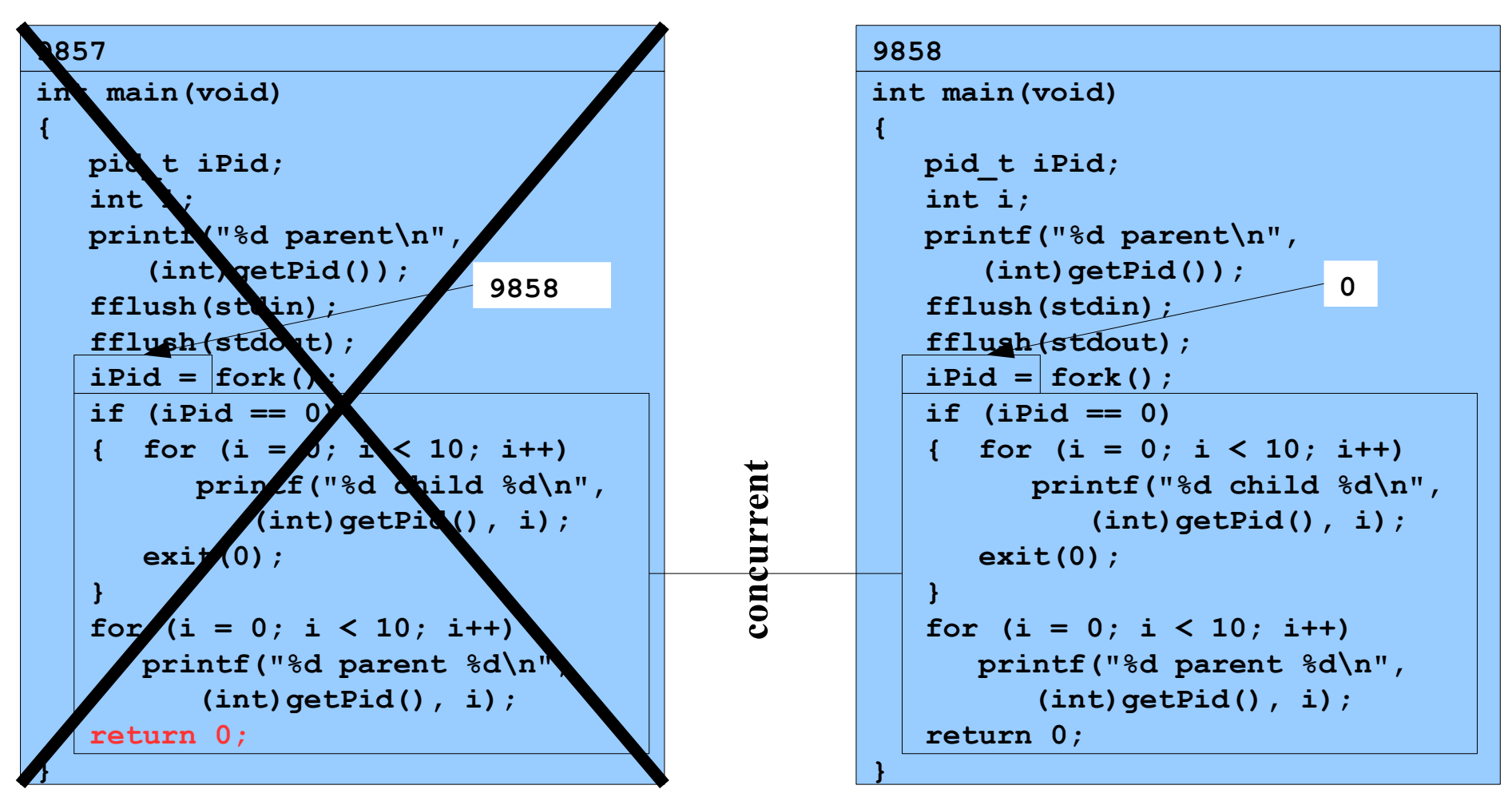

**% ./testforkloop**

```
9858
int main(void)
{
    pid_t iPid;
    int i;
    printf("%d parent\n",
       (int)getPid());
    fflush(stdin);
    fflush(stdout);
    iPid = fork();
    if (iPid == 0)
    { for (i = 0; i < 10; i++)
          printf("%d child %d\n",
              (int)getPid(), i);
       exit(0);
    }
   for (i = 0; i < 10; i++) printf("%d parent %d\n",
           (int)getPid(), i);
    return 0;
}
```
**Writes: 9858 child 2 ... 9**

19

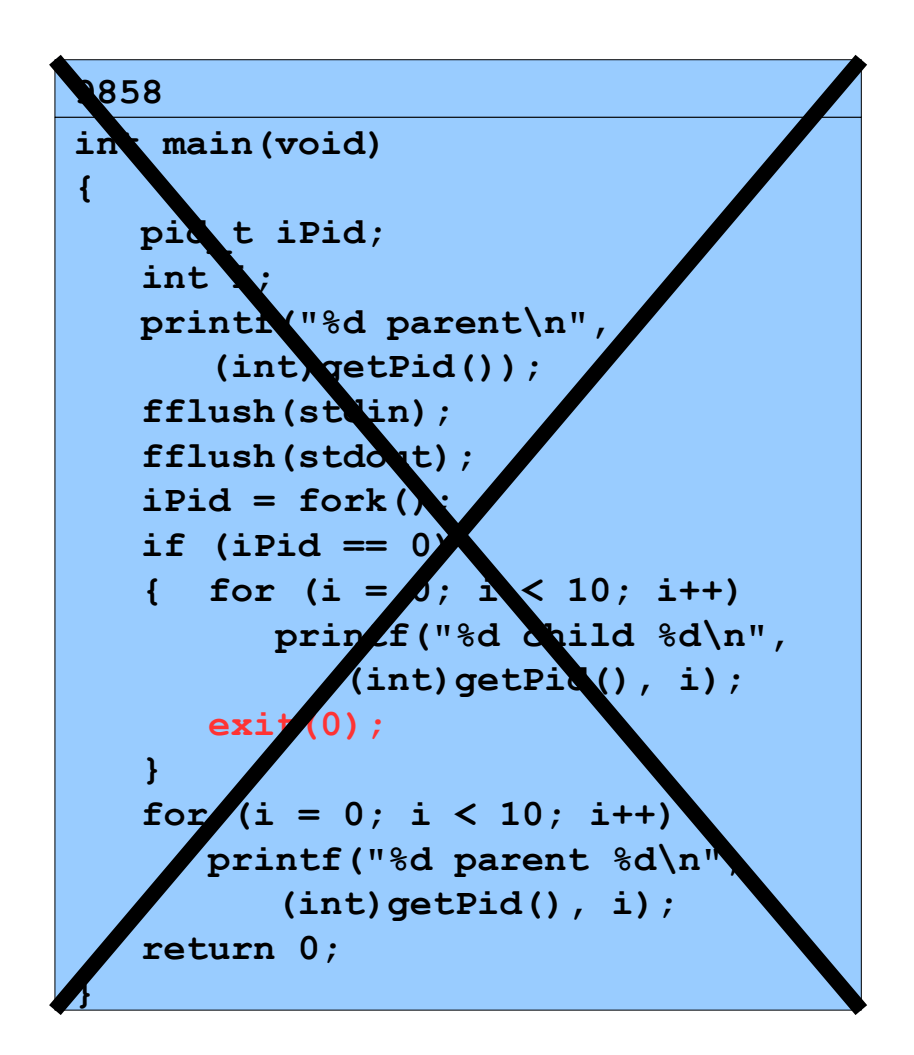

Copyright © 2018 by Robert M. Dondero, Jr.